# **Introduction to Software Applications Course CSA\*K105, Course Number 30111 Meeting Day and Time: Tuesday 5:30 – 8:15 pm, Room E116 Course Instructor: Meredith Metcalf (Office: Room C202) Email: [meredithmetcalf@yahoo.com](mailto:meredithmetcalf@yahoo.com) or [mmetcalf@trcc.commnet.edu](mailto:mmetcalf@trcc.commnet.edu) Office Hours: Tuesday and Thursday 11:00 am – 12:00 pm or by appointment**

# **Required Text:**

Grauer, R., Hulett, M., Krebs, C., Lockley, M.W., Mulbery, K., and Scheeren, J. 2009. Exploring Microsoft Office 2007, Volume 1, Third Edition. Prentice Hall; Upper Saddle River, New Jersey.

# **\*\*A USB flash drive is STRONGLY recommended for this course.**

# **Learning Objectives:**

- Become comfortable with accomplishing a task in Microsoft Word, Excel, Access, and PowerPoint
- Understand the when and why to apply a skill in Microsoft Word, Excel, Access, and PowerPoint
- Prepare students for the use of Microsoft Office in all diverse work settings

#### **Course Structure:**

I have structured this course such that each class involves an introduction to a topic that will be followed by an assignment or exercise that complements or demonstrates the topic introduced.

We will spend three to four weeks on each of the specific programs of Microsoft Office (Word, Excel, Access, and PowerPoint), learning the detailed and necessary capabilities and applications of each program.

Most classes include a short assignment to be turned in at the end of the session. **Each student is expected to turn in his/her own work for each assignment.**

#### **Grading**

*15% Attendance and Participation* – Regular attendance and class participation is expected of each student.

*85% - Class Assignments –* Assignments will be exercises from the above text. These assignments will be performed in class. All assignments must be printed WITH YOUR NAME, stapled, and handed in at the end of class. If the assignment is not completed in class, it is necessary that the assignment be completed on your own and handed in at the beginning of the following weeks class.

Grade Scale: There will be no grading on the normal distribution curve.

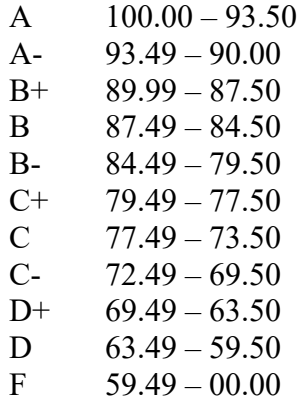

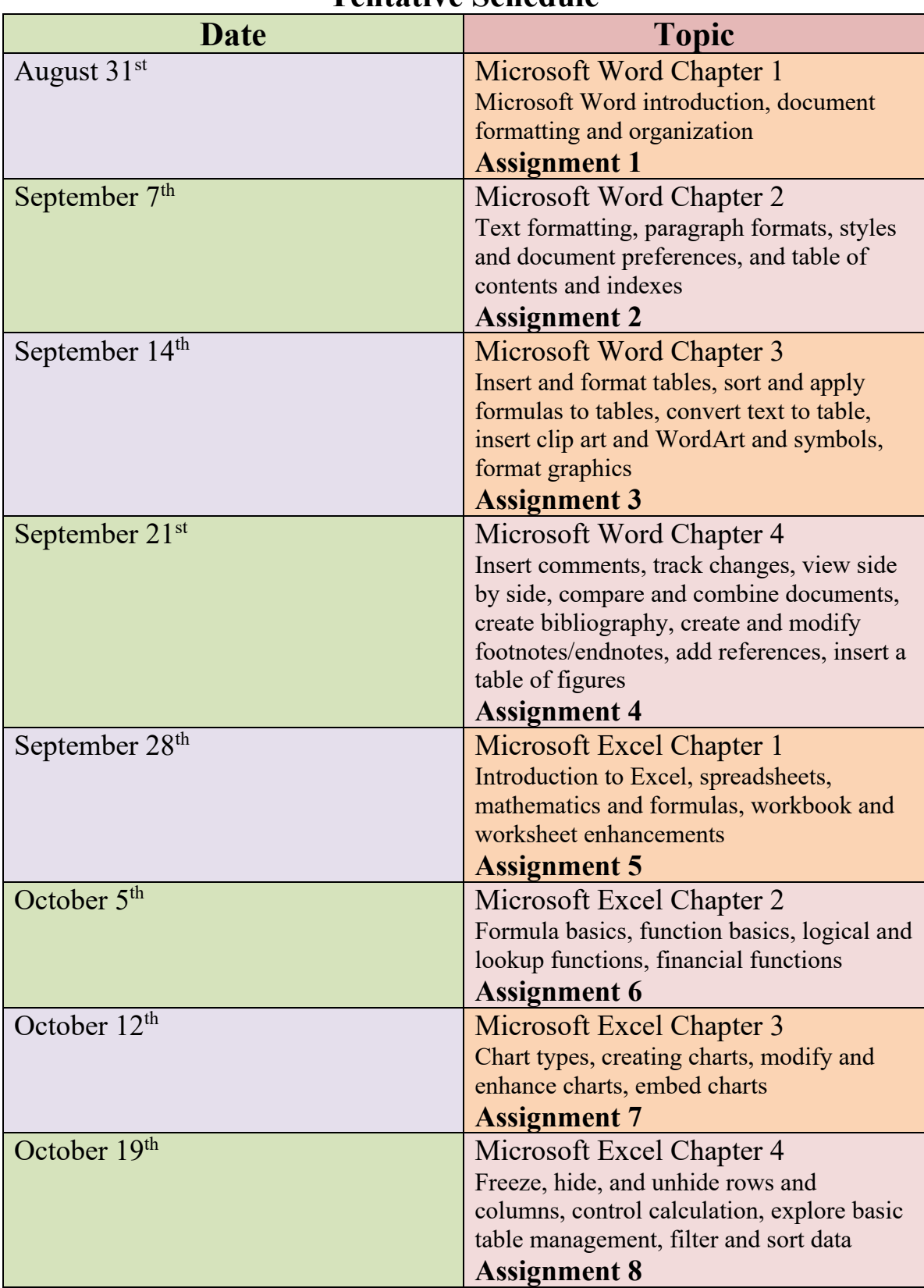

# **Tentative Schedule**

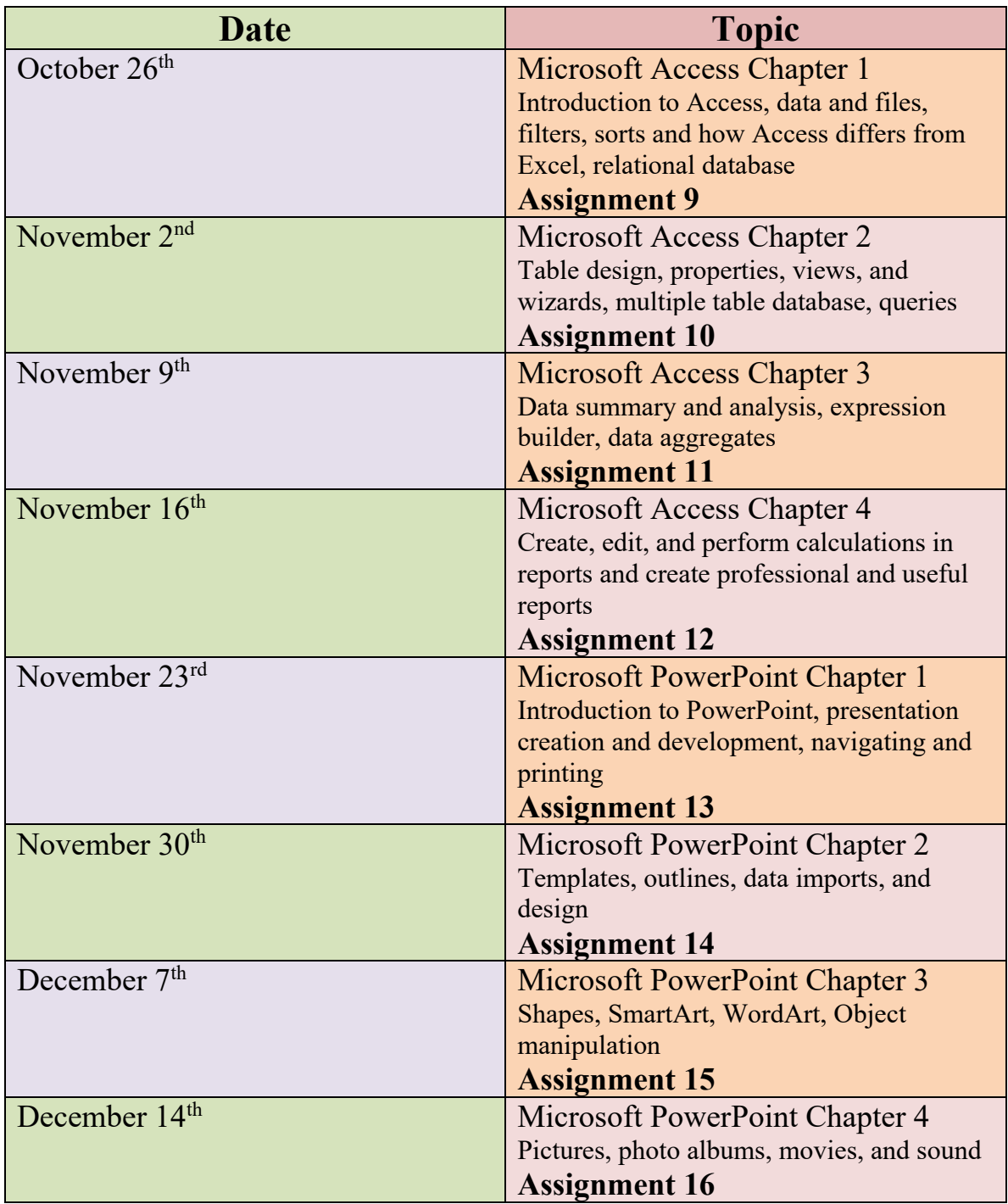

# **Course Policies**

*Electronic Devices (cell phones, MP3 players, etc.)*: These devices must be turned off when entering the room to maintain a respectful class atmosphere. You will be asked to leave if you disregard this requirement.

*Attendance:* **The student must inform me in advance of a necessary absence and the student will be solely responsible for learning any missed material and handing in missed assignments on time.** My contact information is provided at the top of this syllabus. If you inform me well in advance of an absence, I will be happy to make appropriate accommodations.

*Late/Missed Work:* All assignments are due the following week after it has been assigned unless otherwise specified. After this time the assignment will not be accepted and the student will receive a zero.

*Add/Drop*: The last day to add/drop and obtain partial tuition refund for this course is September  $8<sup>th</sup>$ , 2010.

*Withdrawal*: The last day to withdrawal from this course is December 9<sup>th</sup>, 2010.

*Incomplete*: An incomplete must be finished within 60 days of the last day of the Fall 2010 Semester.

*Academic Conduct*: It is expected that each student will turn in only his or her own work. Violations of the Student Code are taken seriously. This includes copying or sharing answering on tests or individual assignments, plagiarism, or having someone other than yourself do your work. Depending on the act, a student could receive an F grade on the test/assignment, an F grade for the course, or could be suspended or expelled.

For Your Knowledge, cheating and plagiarism are defined below:

Cheating is defined as the giving of assistance to another or the receiving of assistance from another person, another examination paper, other written material, or any source not explicitly permitted by the instructor, is cheating. Thus, you may not look at another's paper or answers; you may not show your paper or answers to another or leave your paper or answers around for others to look at; and, you may not verbally read or reveal your answers to another. It is also cheating to have access, without the instructor's approval, to examination, quiz, or test questions prior to the administration of the examination, quiz, or test.

Plagiarism is the submission or presentation of ideas or work in any form that are not one's own without appropriate acknowledgement of the source(s). Even with the acknowledgement, close paraphrasing can constitute plagiarism. You may quote the work of others if properly referenced.

*Special Needs:* Please inform me as soon as possible if you require any accommodations in addition to those provided here.